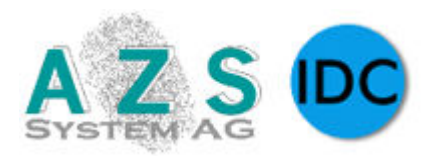

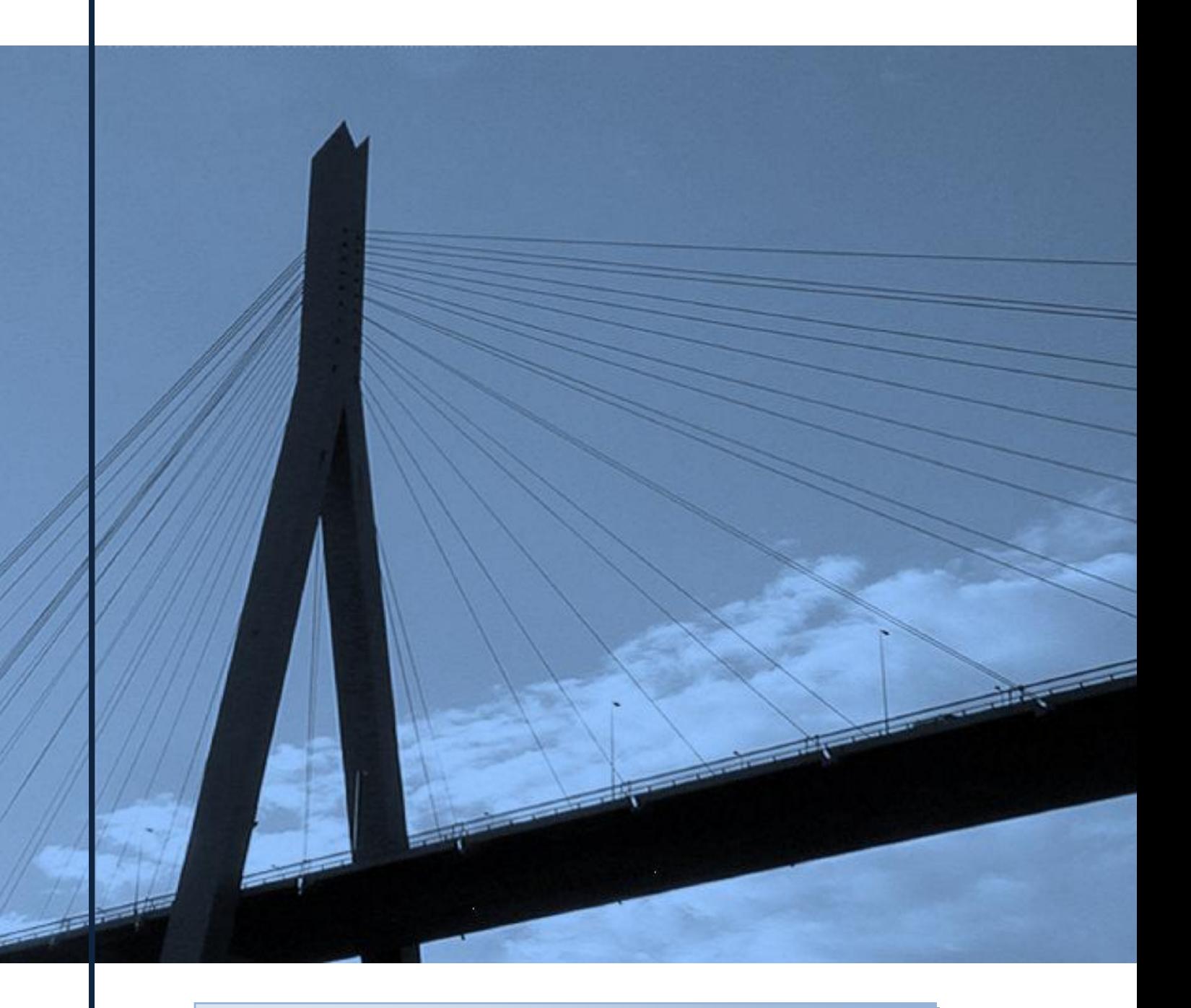

### **Systemvoraussetzungen**

Time/Access 3010 V.5.12.x | Zeiterfassung | Zutrittskontrolle | Projekterfassung | Personaleinsatzplanung | WebServices | Stand 01.04.2022

## **Inhaltsverzeichnis**

### **Systemvoraussetzungen Time/Access ab Version 5.12.x**

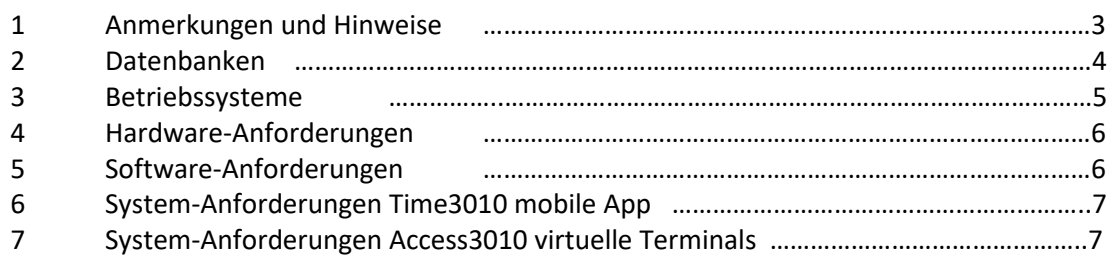

# **1 Anmerkungen und Hinweise**

- **Time / Access 3010 wurde ausschließlich für Microsoft Windows Betriebssysteme entwickelt.**
- ◆ Time / Access 3010 ist eine 32-Bit-Applikation und funktioniert uneingeschränkt auch auf **64-Bit-Versionen von Windows.**
- **Time / Access 3010 ist ausschließlich für deutsche 32- und 64-Bit Betriebssysteme und Datenbanken freigegeben. Die Funktion auf anderssprachige Systeme ist nicht ausgeschlossen, jedoch lässt sich im Falle einer Fehlfunktion kein Gewährleistungsanspruch ableiten.**
- **Setzen Sie bei sämtlichen Software-Komponenten das vom Hersteller freigegebene aktuelle Service Pack ein.**
- **Die Express Editionen von Microsoft SQL Server sind kostenlose Versionen und unterliegen gewissen Einschränkungen. So ist z.B. die Größe der Datenbanken beschränkt.**

# **2 Datenbanken**

**Unterstützt werden folgende Datenbanken:** 

- **Microsoft SQL Server 2012 (11.0)**
- **Microsoft SQL Server 2014 (12.0)**
- **Microsoft SQL Server 2016 (13.0)**
- **Microsoft SQL Server 2017 (14.0)**
- **Microsoft SQL Server 2019 (15.0)**

*Express Editionen von Microsoft SQL Server werden unterstützt.* 

*Eventuell müssen Softwarepakete für die SQL Server Installation aus dem Internet nachgeladen werden. Dafür muss der zu installierende Server über eine Internetverbindung mit Download-Rechten verfügen.* 

*Aus Sicherheitsgründen sollte der SQL Server nicht auf einem Domänencontroller installiert werden. Das SQL Server-Setup wird die Installation auf einem Computer, der als Domänencontroller fungiert, nicht blockieren, es gelten jedoch Einschränkungen, die den weiteren Betrieb als Domänencontroller störend beeinflussen können.* 

- **Oracle Database 10g (10.2)**
- **Oracle Database 11g (11.1)**
- **Oracle Database 11g Release 2 (11.2)**
- **Oracle Database 12c (12.1)**
- **Oracle Database 12c Release 2 (12.2)**

*Express Editionen (XE) von Oracle Database werden nicht unterstützt!* 

# **3 Betriebssysteme**

#### **Freigegebene Betriebssysteme für Time / Access 3010 - Server**

- **Microsoft Windows Server 2012 / R2 Foundation** *(nicht mit SQL Server 2019)*
- **Microsoft Windows Server 2012 / R2 Standard** *(nicht mit SQL Server 2019)*
- **Microsoft Windows Server 2012 / R2 Datacenter** *(nicht mit SQL Server 2019)*
- **Microsoft Windows Server 2016 Standard**
- **Microsoft Windows Server 2016 Datacenter**
- **Microsoft Windows Server 2019 Standard**
- **Microsoft Windows Server 2019 Datacenter**
- **Microsoft Windows Server 2022 Standard**
- **Microsoft Windows Server 2022 Datacenter**

#### **Freigegebene Betriebssysteme für Time / Access 3010 - Client**

- **Microsoft Windows 8.1 Pro**
- **Microsoft Windows 8.1 Enterprise**
- **Microsoft Windows 10 Pro**
- **Microsoft Windows 10 Enterprise**
- **Microsoft Windows 11 Pro**
- **Microsoft Windows 11 Enterprise**
- **alle oben genannten Server-Betriebssysteme (z.B. Terminalserver)**

Time / Access 3010 ist getestet und freigegeben für den Einsatz unter den genannten Windows-Betriebssystemen. Auch wenn die Datenbank- und Anwendungsserver sich auf anderen Betriebssystemplattformen betreiben lassen sollten (dies gilt insbesondere für Windows 8.1, Windows 10 und Windows 11), lässt sich im Falle einer Fehlfunktion, die durch den Einsatz eines nicht in den genannten Systemvoraussetzungen aufgeführten Betriebssystems bedingt ist, kein Gewährleistungsanspruch ableiten.

# **4 Hardware-Anforderungen**

#### **Hardware-Anforderungen für Time / Access 3010 - Server**

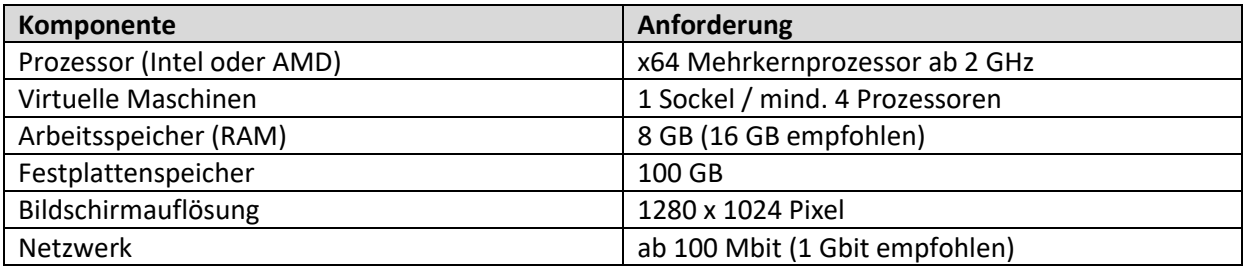

#### **Hardware-Anforderungen für Time / Access 3010 - Client**

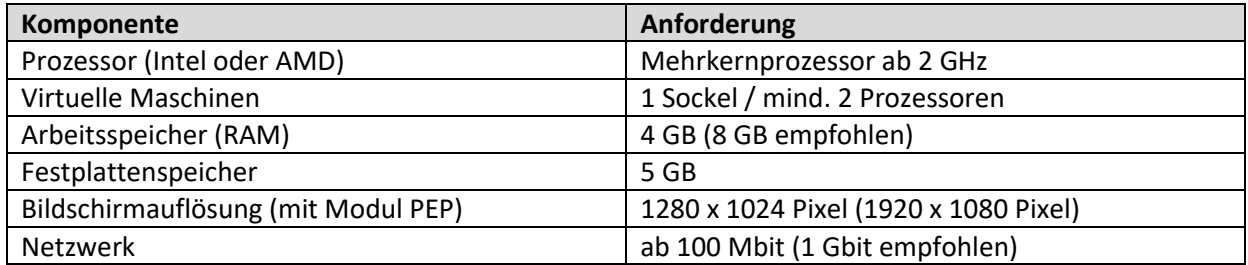

# **5 Software-Anforderungen**

#### **Software-Anforderungen für Time / Access 3010 - Server**

- **Microsoft ODBC Driver 17 for SQL Server** (wird mitgeliefert)
- **Microsoft SQL Server 2012 Native Client** (wird mitgeliefert)
- ◆ Microsoft Visual C++ 2017 Redistributable (x86) (wird mitgeliefert)
- **.NET Framework**

*Die freigegebenen Betriebssysteme für SQL Server 2019 umfassen bereits die mindestens erforderliche Version von .NET Framework. Für ältere Betriebssysteme kann eine Nachinstallation von .NET Framework erforderlich sein.* 

# **6 Time3010 mobile App**

**Anforderungen für Apple Mobilgeräte**

- **iOS 8 oder höher für Time3010 mobile**
- **iOS 10 oder höher für Time3010 mobile 2**

**Anforderungen für Mobilgeräte mit Betriebssystem Android**

**Android 5.1 (Lollipop) oder höher** 

#### **Anforderungen an Time 3010**

- **V.5.1.3.x oder höher**
- **Portweiterleitung (TCP | 30014) aus dem Internet zum Time 3010 – Server**
- **Portweiterleitung (TCP | 443 | https) aus dem Internet zum Time 3010 – Server bei Nutzung von Workflow in der App**

## **7 Access3010 virtuelle Terminals**

**Hinweise für den Betrieb von Virtuellen Terminalprozessen (ProcessVT)** 

- **Da die virtuellen Terminals als Steuergeräte für angeschlossene physikalische ZK-Geräte dienen, wie z.B. Funkhubs zur Steuerung von Türen, wird ausdrücklich empfohlen, dass die zugehörigen Prozesse auf einem eigenen Server mit ausreichend Prozessorkapazitäten ausgeführt werden. Sonst kann es bei der Onlineverarbeitung zu unangenehmen Verzögerungen kommen. Es gilt zu berücksichtigen, dass hier Hardware per Software simuliert wird.**
- **In Produktivsystemen sollte sich eine kleine Serverinstallation mit den Prozessen für die virtuellen Terminals (ProcessVTxx) auf einem getrennten Rechner in netzwerktechnischer Nähe zu den betriebenen Geräten befinden.**
- **Unter Umständen kann eine aktive Firewall die Kommunikation blockieren. Fügen Sie in diesem Fall Ausnahmeregeln für die entsprechenden Dienste zur Firewall hinzu.**